УДК 004.932.2+004.932.72'1

# **ИССЛЕДОВАНИЕ МЕТОДОВ ПРЕДОБРАБОТКИ ИЗОБРАЖЕНИЙ РЕНТГЕНОГРАММ**

## **Д.Е. Лабинская, Т.В. Мартыненко**

Донецкий национальный технический университет, г. Донецк кафедра автоматизированных систем управления E-mail: ksddon@mail.ru, mart@mail8.dgtu.donetsk.ua

## *Аннотация*

*Лабинская Д.Е., Мартыненко Т.В. Исследование методов предобработки изображений рентгенограмм. Выполнен анализ методов предобработки изображений. Выбрана их оптимальная последовательность для улучшения качества выделения границ объектов. Произведено сравнение результатов оконтуривания с предобработкой изображений и без нее.* 

### **Общая постановка проблемы**

Переломы различной степени тяжести были и остаются довольно частым явлением. Нередко, для восстановления перелома необходимо произвести оперативное вмешательство. Каждая операция должна быть всегда заранее спланирована таким образом, чтобы хирургическое лечение перелома было проведено в наименее травматичной манере для пациента.

Несмотря на широкое применение систем компьютерной медицинской диагностики, рентгенография остается основным методом диагностирования поражений костно-суставной системы. Применение методов цифровой обработки изображений позволит повысить качество изображений рентгенограмм, а также автоматизировать поиск основных визуальных характеристик переломов.

Зачастую при переломах наблюдается смещение осколков кости и для лечения предполагается произвести репозицию осколков – сопоставление фрагментов кости после перелома и их прочная фиксация при помощи различных фиксирующих конструкций: стержней, пластин, винтов, спиц и т.д. Для наиболее эффективного сращения осколков необходимо выбрать, с какой стороны крепить фиксаторы, чтобы обеспечить полную иммобилизацию фрагментов кости, а также предотвратить их возможное смещение в дальнейшем. Чтобы выполнить это, важно учитывать направление и силу тяги мышц, которые крепятся к осколкам.

Таким образом, возникает необходимость разработать систему поддержки принятия решений обработки рентгенограмм переломов, которая обеспечит нахождение направления смещения осколков кости при планировании операций. Для реализации этого нужно выполнить следующие этапы:

- выделить контуры объектов;
- определить их количество;
- определить локализацию каждого осколка;
- найти набор мышц, которые крепятся к осколкам;
- определить направление смещения каждого осколка.

Для выделения контуров выбран метод Канни, который дает хорошие результаты при обработке рентгенограмм. Следующий этап – определение количества объектов (осколков кости на изображении). Исходные изображения – оцифрованные рентгенограммы в формате jpeg в градациях серого [0…255] (рис.1). Следует отметить, что они могут иметь различные средний уровень яркости и степень зашумленности. Поэтому до применения метода Канни необходимо использовать дополнительную предобработку изображений для удаления лишних деталей и помех, которые могут усложнить процесс поиска отдельных объектов на изображении (рис.2).

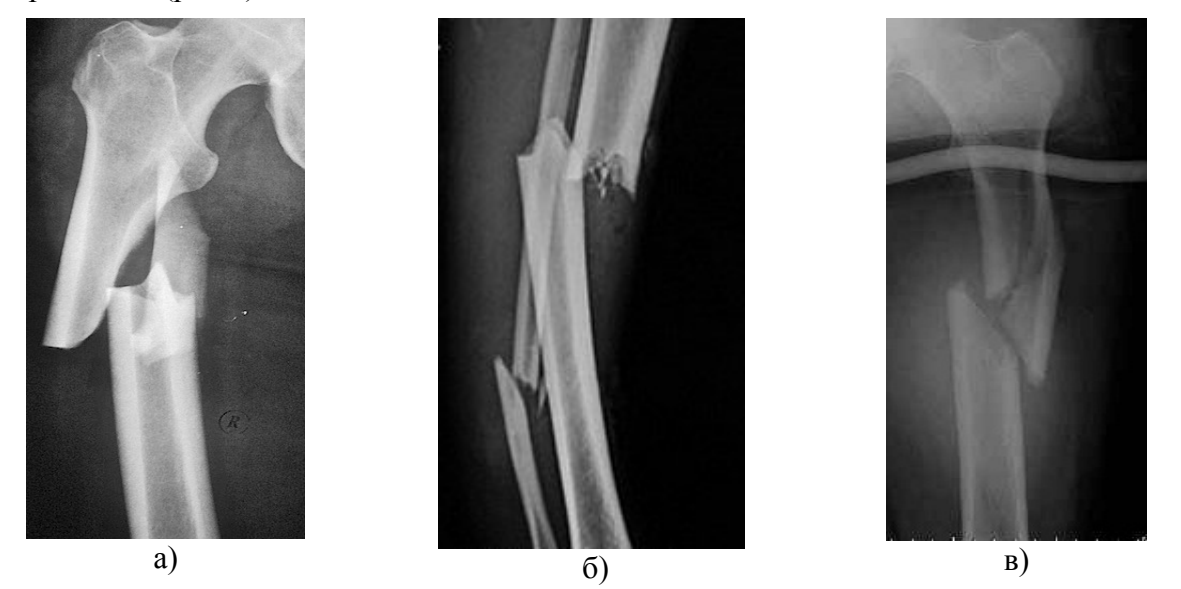

Рисунок 1 - Исходные изображения рентгенограмм переломов нижних конечностей

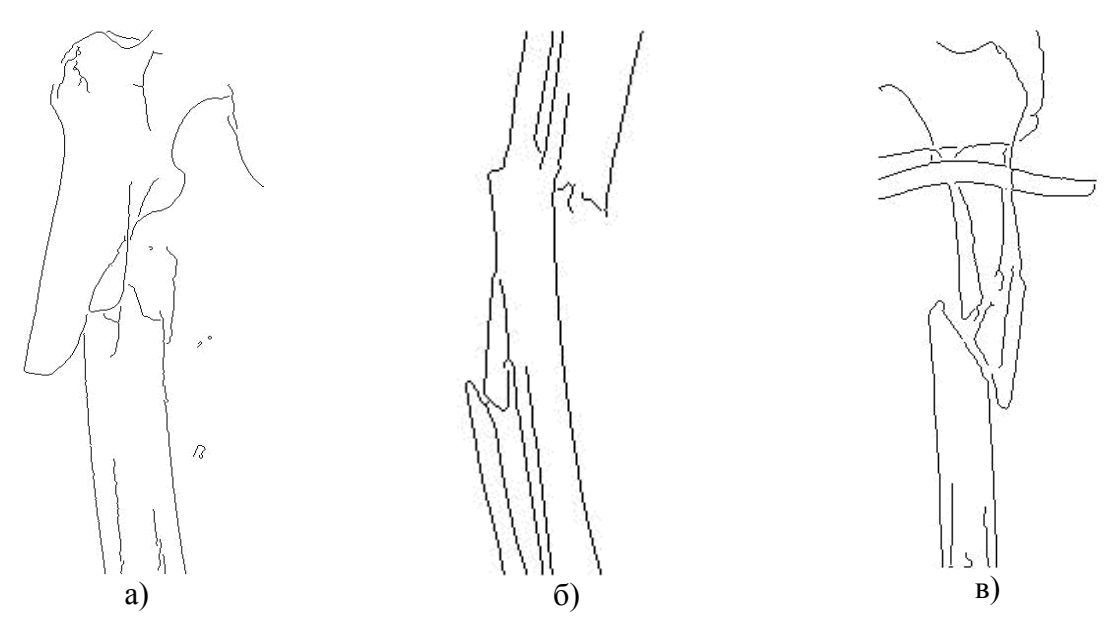

Рисунок 2 -Примеры применения метода Канни к рентгенографическим изображениям

Для решения поставленной задачи предлагается сначала применить алгоритм шумоподавления, а затем контрастирование.

#### Постановка задачи исследования

Задан набор цифровых полутоновых рентгенографических изображений  $A_i$ ,  $i \in \{1, ..., n\}$  $N$ . Для каждого  $A_i$  на базе экспертной оценки специалиста-травматолога сформировано бинарное изображение  $G_i$  (GT-образ), представляющее собой контуры объектов.

Необходимо определить методы предобработки изображений  $F$ , преобразующие исходные изображения  $A_i$  в бинарные изображения  $O_i = F(A_i)$ . При этом, различие между изображением  $O_i$ , сформированными методом  $F$ , и  $G_i$ , предоставленными экспертом, должно быть минимальным, т.е. необходимо найти:

$$
F = \arg \quad \min_{F} \sum_{i=1}^{N} \Delta\big(F(A_i), G_i\big),\tag{1}
$$

$$
\Delta(F(A_i), G_i) = \Delta(O_i, G_i),\tag{2}
$$

где  $\Delta$  – мера отличия между двумя изображениями.

#### Решение задач и результаты исследований

Для решения поставленной задачи предлагается исследовать применение следующей последовательности методов предобработки: алгоритм шумоподавления; контрастирование.

В качестве шумоподавляющего фильтра выберем медианный фильтр, так как при оптимально выбранной апертуре он сохраняет без искажений резкие границы объектов, эффективно подавляя некоррелированные или слабо коррелированные помехи и малоразмерные детали. Это свойство позволяет применять медианную фильтрацию для устранения аномальных значений в массивах данных, уменьшения выбросов и импульсных помех [1].

Медианный фильтр представляет собой оконный фильтр, последовательно скользящий по массиву сигнала, и возвращающий на каждом шаге один из элементов, попавших в окно (апертуру) фильтра. Выходной сигнал  $Y_k$  скользящего медианного фильтра шириной 2n+1 для текущего отсчета k формируется из входного временного ряда  $\ldots$   $x_k$  1.  $x_k$ ,  $x_{k+1}$ ,  $\ldots$  в соответствии с формулой:

$$
Y_k = med(x_{k-n}, x_{k-n+1}, ..., x_{k-1}, x_k, x_{k+1}, ..., x_{k+n-1}, x_{k+n})
$$
\n(3)

The  $med(x_1,...,x_m,...,x_{2n+1}) = x_{n+1}$  $x_m$  – элементы вариационного ряда, т.е. ранжированные в порядке возрастания значений  $x_m$  =  $min(x_1, x_2, ..., x_{2n+1}) \leq x_{(2)} \leq$  $x_{(3)<}$ , <  $x_{2n+1}$  =  $max(x_1, x_2, ..., x_{2n+1})$ 

Таким образом, медианная фильтрация осуществляет замену значений отсчетов в центре апертуры медианным значением исходных отсчетов внутри апертуры фильтра. Для фильтрации использовалась апертура 3х3, поскольку апертуры большей размерности делают контур менее четким и являются довольно ресурсоемкими.

Далее, полученное в результате фильтрации рентгенографическое изображение, подвергается обработке методами контрастирования. Для начала с помощью нелинейного контрастирования (гамма-коррекция) необходимо увеличить яркость изображения [2].

$$
g_i = c(f_i + f_0)^\gamma \tag{4}
$$

где  $g_i$ – новое значение яркости,  $f_i$  – текущее значение, с,  $f_0$ ,  $\gamma$  – неотрицательные числа.

Коэффициент контрастирования предлагается выбирать таким образом, чтобы среднее значение яркости изображение увеличилось не менее, чем в 1,5 раза. Далее необходимо выполнить линейную растяжку гистограммы или линейное контрастирование, где каждое новое значение яркости рассчитывается по формуле:

$$
g_i = a + b f_i \tag{5}
$$

где  $g_i$ – новое значение яркости,  $f_i$  – текущее значение, а и b – некоторые коэффициенты. При этом среднее значение яркости изображения снизится, но оно должно остаться выше. чем в исходном изображении. Полученные после обработки значения средних яркостей изображений представлены в табл.1. Примеры гистограмм яркостей для изображения рис.1 а) после указанных преобразований представлены на рис. 3.

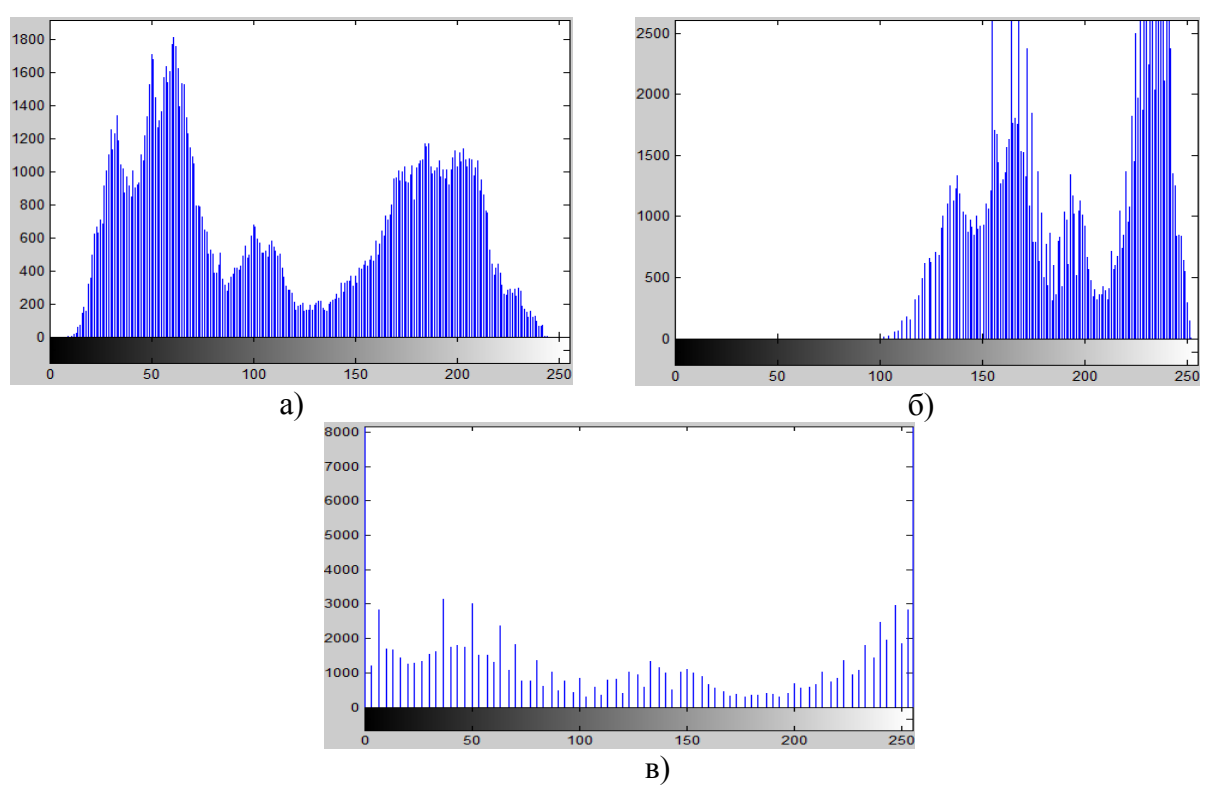

Рисунок 3 – Гистограммы яркостей: а) исходного изображения, б) после гаммакоррекции, в) после линейного контрастирования.

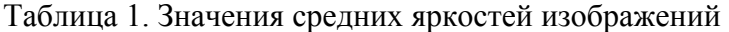

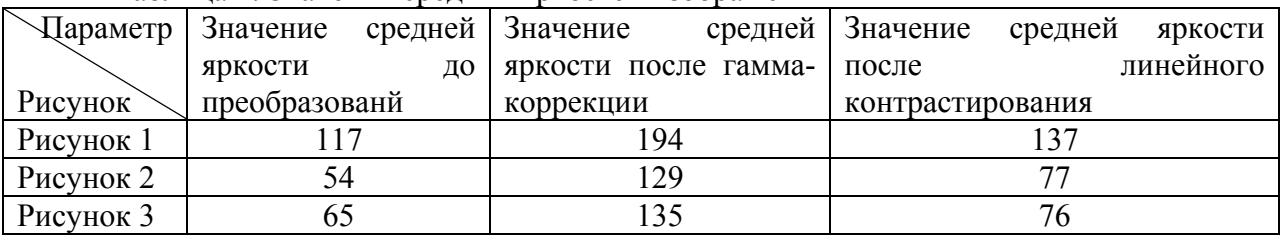

После выполненных операций снова применяем метод Канни (рис. 4).

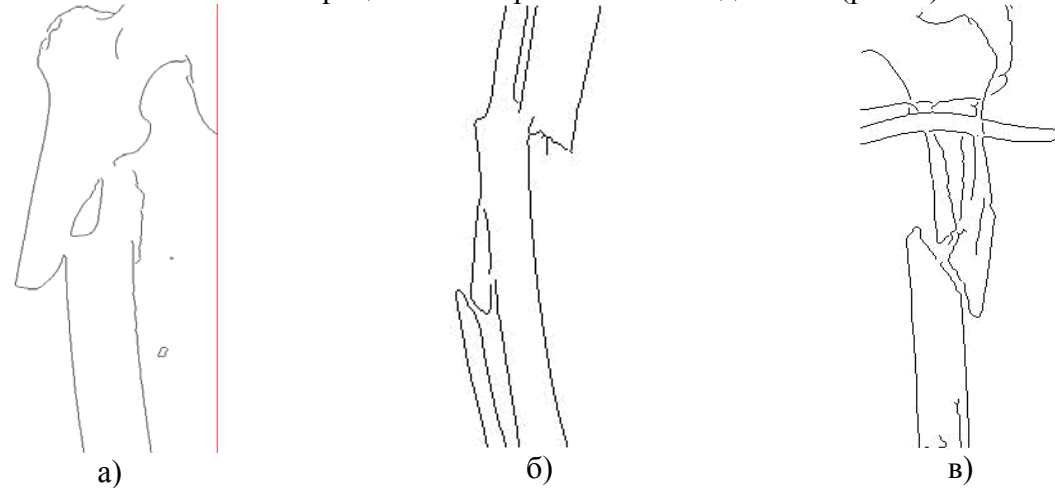

Рисунок 4 – Применение метода Канни к рентгенографическим изображениям после предобработки.

Для оценки качества выделения границ будем использовать следующие меры [3]:

1. Специфичность – отношение выделенных не граничных пикселей к общему числу не граничных пикселей GT-образа:

$$
SP(O, G) = \frac{\#(\overline{G} \cap \overline{O})}{\# \overline{G}}
$$
\n
$$
(6)
$$

2. Чувствительность - отношение правильно выделенных граничных пикселей к общему числу граничных пикселей GT-образа:

$$
SV(O,G) = \frac{\#(G \cap O)}{\#G} \tag{7}
$$

Поскольку SP и SV являются количественными характеристиками правильности построения контура, то их значения должны стремиться к максимуму.

Таблица 2. Анализ качества выделения контуров объектов на изображениях рентгенограмм

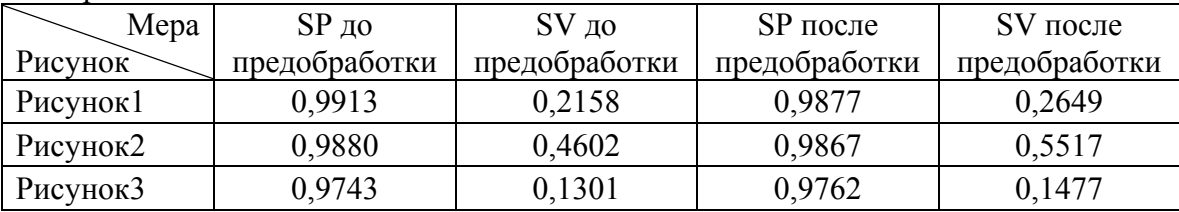

Для улучшения оценки качества контура, предлагается использовать среднее арифметическое значений SV и SP:

$$
\gamma(O, G) = avg(SP(O, G), SV(O, G)).
$$
\n(8)

Это обусловлено тем, что при максимальных значениях данных мер, теоретически результат обработки должен быть наилучшим.

Таблица 3. Средние значения величин SV и SP

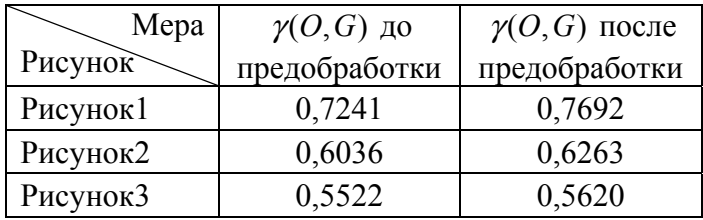

Анализ полученных результатов, показывает увеличение значений SV и SP после предобработки, что свидетельствует об улучшении качества контура.

## Выволы

Проведен предобработки изображений. анализ методов Выбраны методы шумоподавления и контрастирования. Произведена оценка качества выделенных контуров с применением выбранных алгоритмов предобработки и без них. Результаты показали, что качество контуров улучшилось как визуально, так и аналитически.

#### Список литературы

- 1. Цифровая обработка изображений/ Интернет-ресурс. Режим доступа: www/ URL: http://rudocs.exdat.com/docs/index-87395.html - Загл. с экрана.
- 2. Гонсалес Р., Вудс Р., Эддинс С. Цифровая обработка изображений в среде МАТLAB.-М.: Техносфера, 2006. - 616с.
- 3. Грибков И.В., Захаров А.В., Кольцов П.П. и др. Некоторые вопросы количественной оценки производительности детекторов границ // «Программные продукты и системы» №4, 2011.